PRINCE OF SONG UNIVERSITY **FACULTY** TNEERING

Final Examination: ภาคการศึกษาที่ 1/2555

Date: 7 ตุลาคม 2555 เวลา 13.30-16.30

Subject Number: 241-207, 242-207

Room: S203, A400, R201

Subject Title: Data Structure and Computer Programming Techniques, Fundamental Programming I

ทุจริตในการสอบ มีโทษขั้นต่ำ คือ ปรับตกในรายวิชาที่ทุจริต และพักการเรียน 1 ภาคการศึกษา

อ่านรายละเอียดของข้อสอบ และคำแนะนำให้เข้าใจก่อนเริ่มทำข้อสอบ

รายละเอียดของข้อสอบ:

เวลา 2 ชั่วโมง

เอกสารมีทั้งหมด 7 หน้า (ไม่รวมหน้านี้) คำถามจำนวน 4 ข้อ

สิ่งที่สามารถนำเข้าห้องสอบได้: อนุญาต: เครื่องเขียน

ไม่อนุญาต: เอกสาร อุปกรณ์คำนวนอีเล็กทรอนิกส์

คำแนะนำ:

- พยายามทำทุกข้อ  $\bullet$
- คำตอบส่วนใดอ่านไม่ออก จะถือว่าคำตอบนั้นผิด  $\bullet$
- อ่านคำสั่งในแต่ละข้อให้ชัดเจนว่า เขียนโปรแกรมบางส่วน เขียนฟัง เพิ่มเติม และหมายเหตุในข้อนั้นๆ
- การเขียน code จะต้องตั้งชื่อตัวแปรให้เหมาะสม และมี comment ในจุดสำคัญต่างๆ โดยให้ทังหมดเป็นไปตาม หลักการเขียนโปรแกรมที่ดี

สำหรับอาจารย์

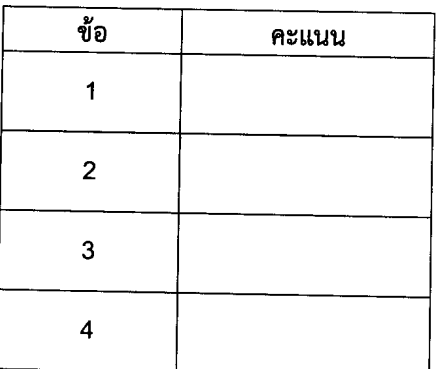

## ข้อที่ 1 ลิงค์ลิสต์

 $(40$  คะแนน)

จากโครงสร้างข้อมูลที่กำหนดตอบคำถามข้อ 1.1-1.3

```
struct listnode
\left\{ \right.int data;
   struct listnode *next;
\mathbf{L}typedef struct listnode ListNode;
typedef ListNode *LNP;
void insert before(LNP head, int data, LNP target);
int is sequence (LNP head); // 2 3 4 => 1, 2 3 5 => 0
```
1.1 จงเขียนนิยามของฟังก์ชัน  $\mathtt{insert\_before}$  () เพื่อเพิ่ม  $\mathtt{data}$  ลงไปในลิงค์ลิสต์ก่อนโหนด  $\mathtt{target}$  ทั้งนี้ให้ถือว่า ฟังก์ชันนี้จะไม่ถูกเรียกเมื่อสิงค์ลิสต์ว่าง หรือ target เท่ากับ head (15 คะแนน)

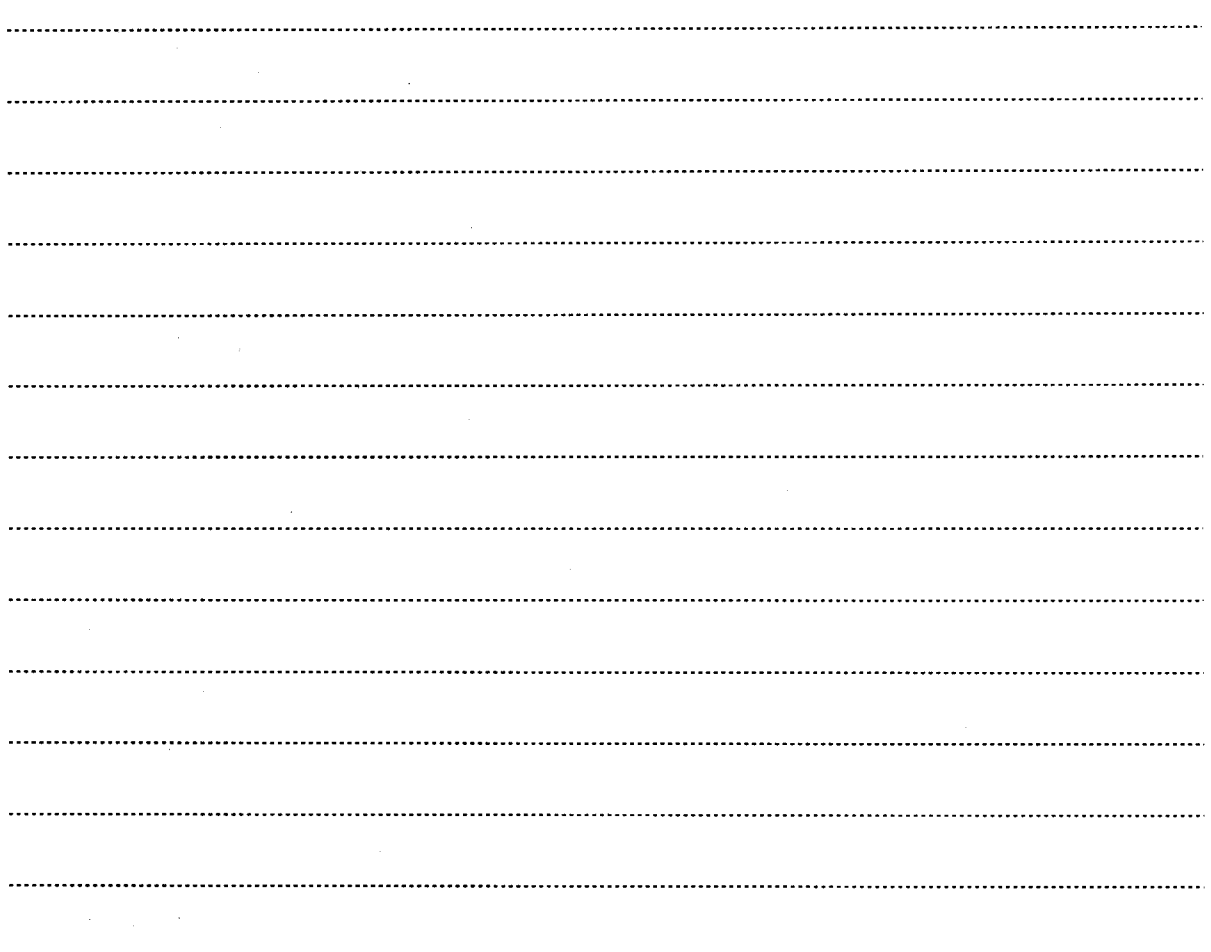

# 

(5 คะแนน \* 2) 1.2 จงเขียนแผนภาพแสดงหน่วยความจำ เมื่อมีการ execute ชุดคำสั่ง (เป็นคำตอบต่อเนื่อง)

```
\sim 100int i, data;
LNP head, tail, tmp;
head = tail = (LNP)malloc(sizeof(ListNode));
head->data = 0;
head ->next = NULL;
```
 $\frac{1}{\sqrt{2}}$ 

```
for (i = 0; i < 4; i++) {
   tmp = (LNP) \text{malloc}(size of (ListNode));
   tmp-\lambda data = tail-\lambda data + 2;tmp->next = NULL;tail->next = tmp;
   tail = tmp;\mathbf{E}head->next->next->data = 7;
```
 $\mathcal{L}_{\mathcal{L}}$ 

1.3 จงนิยามฟังก์ชัน <code>is\_sequence</code> () เพื่อตรวจสอบว่าข้อมูลลิงค์ลิสต์ที่กำหนดให้ เป็นเลขเรียงกัน (เพิ่มขึ้นทีละ 1)  $(15$  คะแนน) หรือไม่ โดยคืน 1 หากเป็นเลขเรียง และคืน 0 ในกรณีตรงกันข้าม

 $\overline{2}$ 

## ข้อที่ 2 ต้นไม้

 $(30$  คะแนน)

จาก BST ที่กำหนดให้ ตอบคำถามข้อ 2.1-2.3

2.1 จงตอบคำถามเกี่ยวกับคุณลักษณะของ Tree ตามที่กำหนดให้ (5 คะแนน)

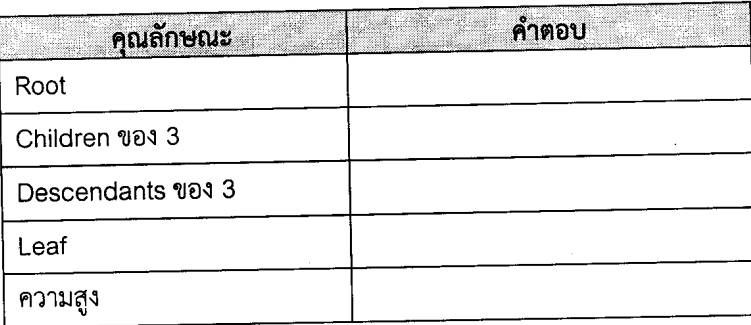

2.2 จงแสดงข้อมูลในแบบ pre-order, in-order และ post-order

(10 คะแนน)

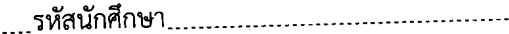

2.3 จากฟังก์ชัน <code>insert\_node</code> () ในสไลด์ที่ 53-54 จงเขียนส่วนของโคดเพื่อสร้างต้นไม้ตามข้อ 2.1 โดยมีขั้นตอนสำคัญ ดังนี้ต่อไปนี้

สร้างอาเรย์ของเลขจำนวนเต็ม และกำหนดให้ข้อมูลเป็นตัวเลขที่จะนำไปสร้างต้นไม้ โดยจะต้องมีลำดับของตัว  $\bullet$ เลขที่เหมาะสม

 $\Delta$ 

ทำการวนซ้ำเพื่อเรียกใช้ฟังก์ชัน insert\_node() อย่างเหมาะสม  $\bullet$ 

```
BST insert_node(BST t, int value){
    if (t == NULL) {
        t = \text{malloc}(\text{sizeof}(\text{BSTNODE}));
        t->data = value;
        t->leftptr = NULL;
         t->rightptr = NULL;
     } else if (value < t->data)
         t->leftptr = insert_node(t->leftptr, value);
     else if (value > t->data)
         t->rightptr = insert_node(t->rightptr, value);
     else
         printf("duplicate node\n");
     return t;
 \mathcal{F}
```
ดื่อ<br>ชื่อ

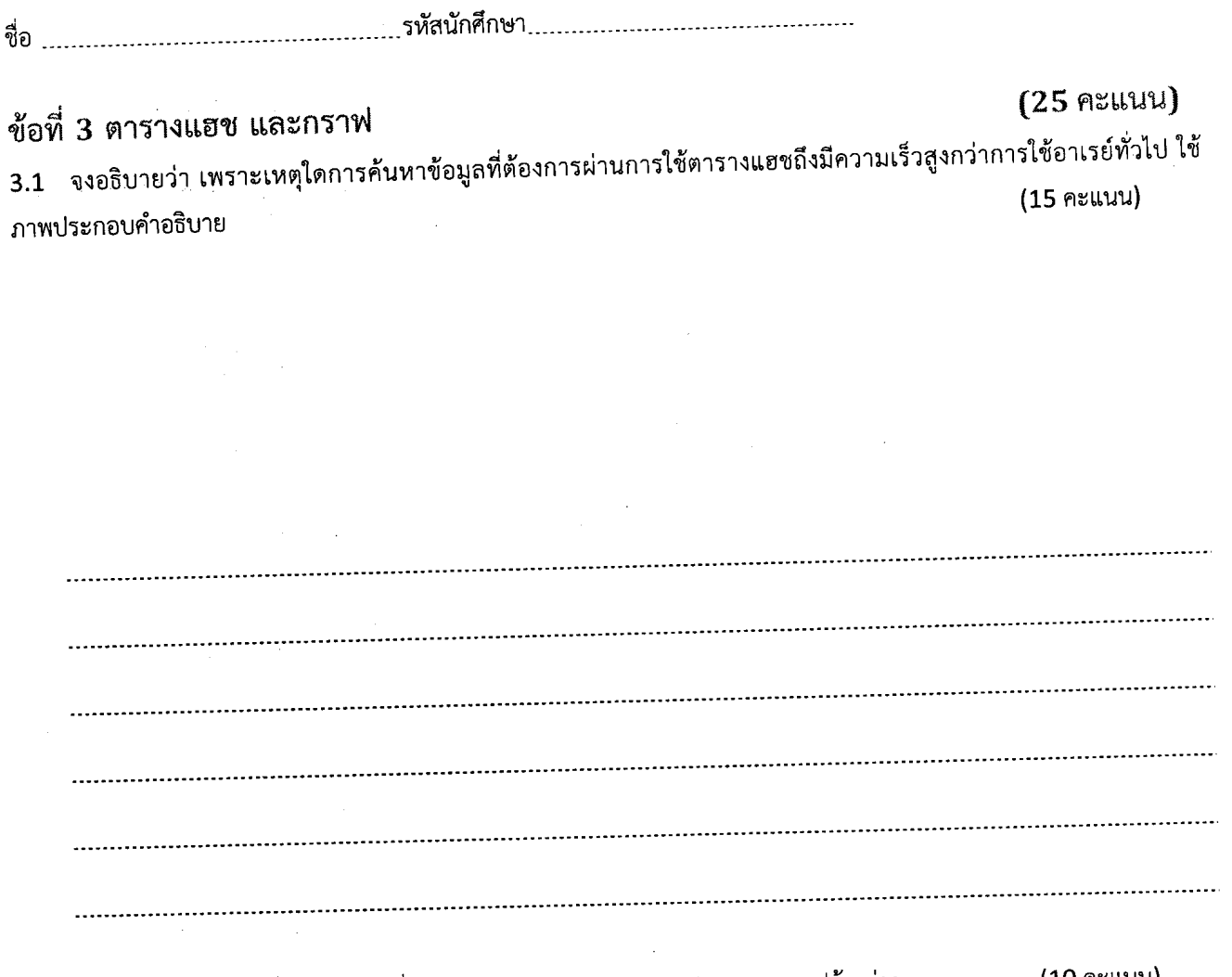

 $\Delta_{\rm{eff}}$ 

3.2 จงใช้โครงสร้างข้อมูลที่กำหนดให้ เพื่อเขียนแผนภาพ Adjacency Lists ของกราฟข้างล่าง

(10 คะแนน)

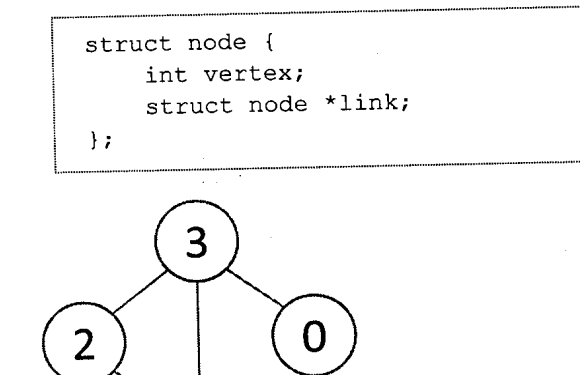

 $\overline{\mathbf{4}}$ 

 $\hat{\beta}$  as

 $\overline{5}$ 

## ข้อที่ 4 ประยุกต์ใช้

 $(25$  คะแนน)

นิยามฟังก์ชัน cal () และ result () ที่จะทำให้โปรแกรมรับข้อความซึ่งเป็นการเขียนนิพจน์ทางคณิตศาสตร์แบบ Postfix โดย ให้ตั้งสมมติฐานว่า นิพจน์ดังกล่าว จะประกอบด้วย ตัวเลขเฉพาะหลักหน่วย และเครื่องหมาย บวก ลบ และคูณเท่านั้น แต่อาจมี เว้นวรรคหรือไม่เว้นวรรคก็ได้

หลังจากนั้นทำการคำนวนหาค่าผลลัพธ์โดยใช้ stack ในการประมวลผล

#### หากนิพจน์ที่ผู้ใช้ป้อน มี operand มากเกินไป ให้แสดงข้อความ Too many operands. แต่หากมี operator มาเกินไป ให้ แสดงข้อความ Too many operators.

```
#include<stdio.h>
struct listnode{
                                             รูปแบบการแสดงผล
   int data;
   struct listnode *next;
\mathcal{L}Enter: \langle 921+- \rangletypedef struct listnode LN;
                                                 = 6typedef LN *LNP;
int main() {
   LNP stack = NULL;char s[128];
   char *cptr;
   printf("Enter: ");
   gets(s);tmp = s;while (*cptr!=\ ' \0') {
       if('cptr>= '0' & & *cptr<= '9')push(&stack, *cptr - '0');
       \overline{\phantom{a}}else if(*cptr == '+' || *cptr == '-' || *cptr == '*'){
           if(cal(&stack, *cptr) == -1){
              printf("Too many operators.\n");
              break;
           \mathcal{F}\mathcal{F}cptr++;\mathcal{L}_{\mathcal{A}}result(&stack); //show the result
    return 0;
\, }
```
6